# **Inhalt**

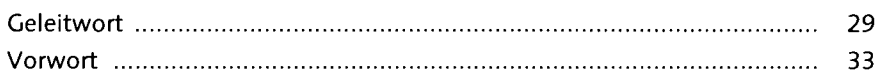

#### **TEIL I Erste Schritte in SAP Business Workflow**

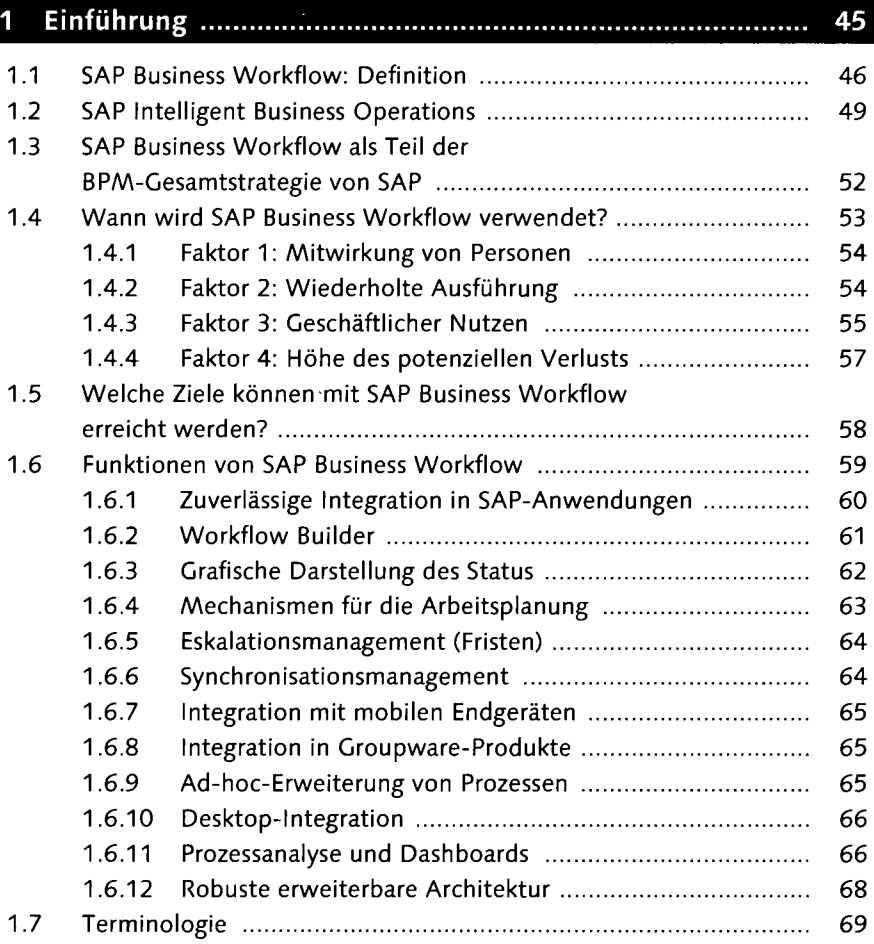

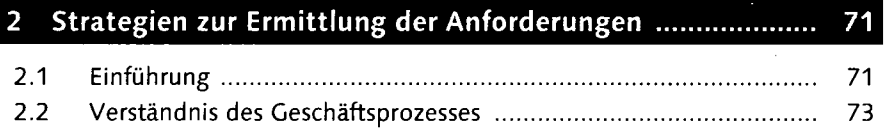

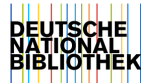

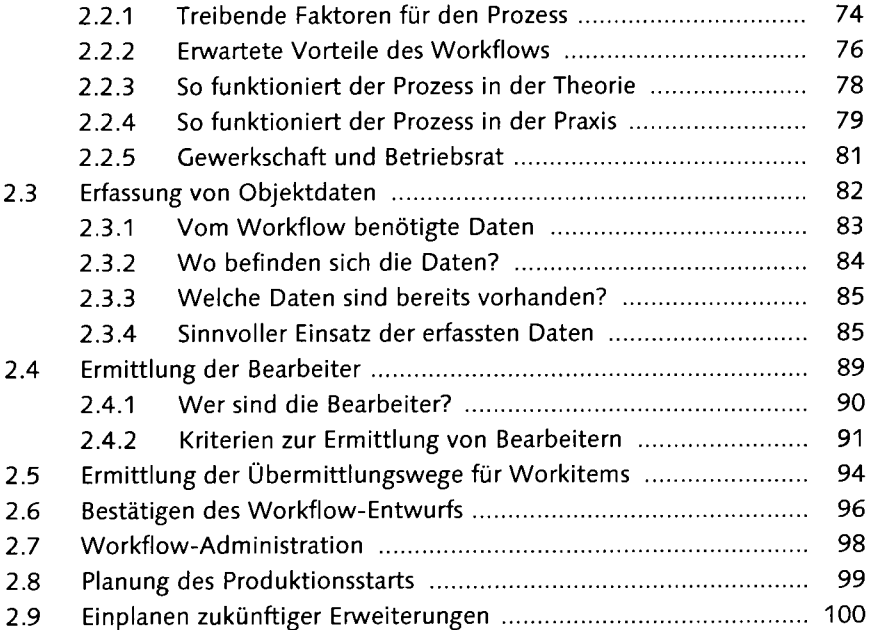

#### $\overline{\mathbf{3}}$

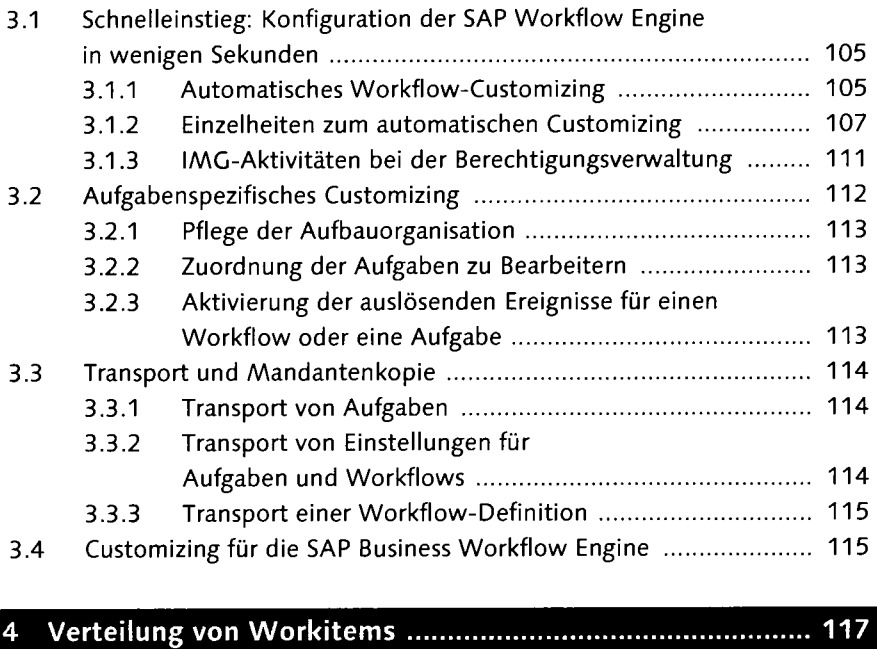

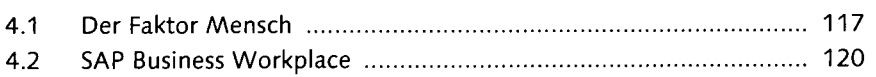

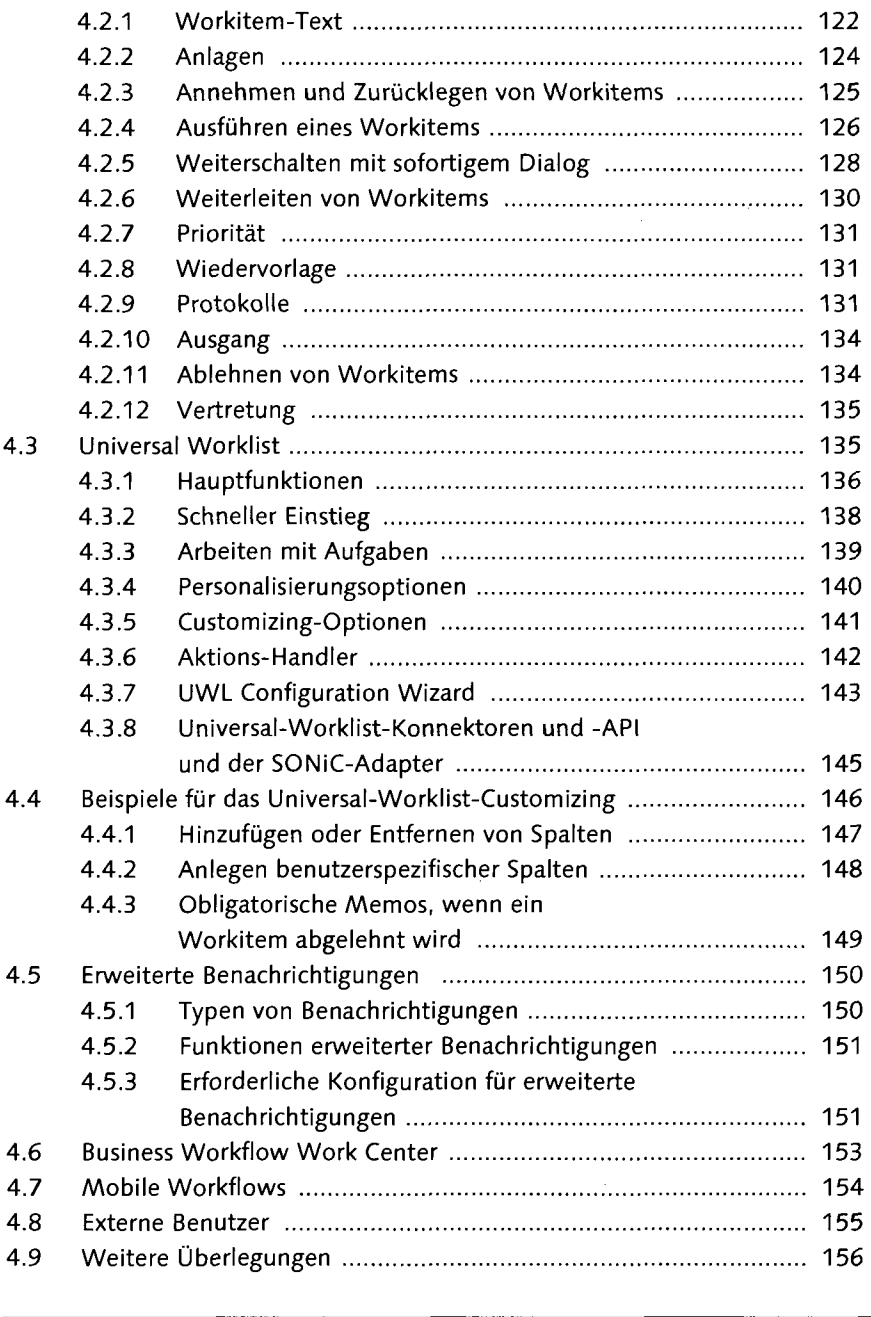

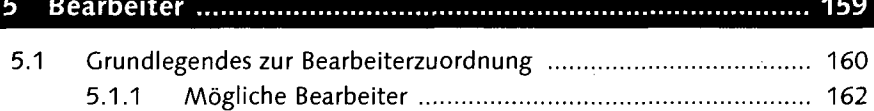

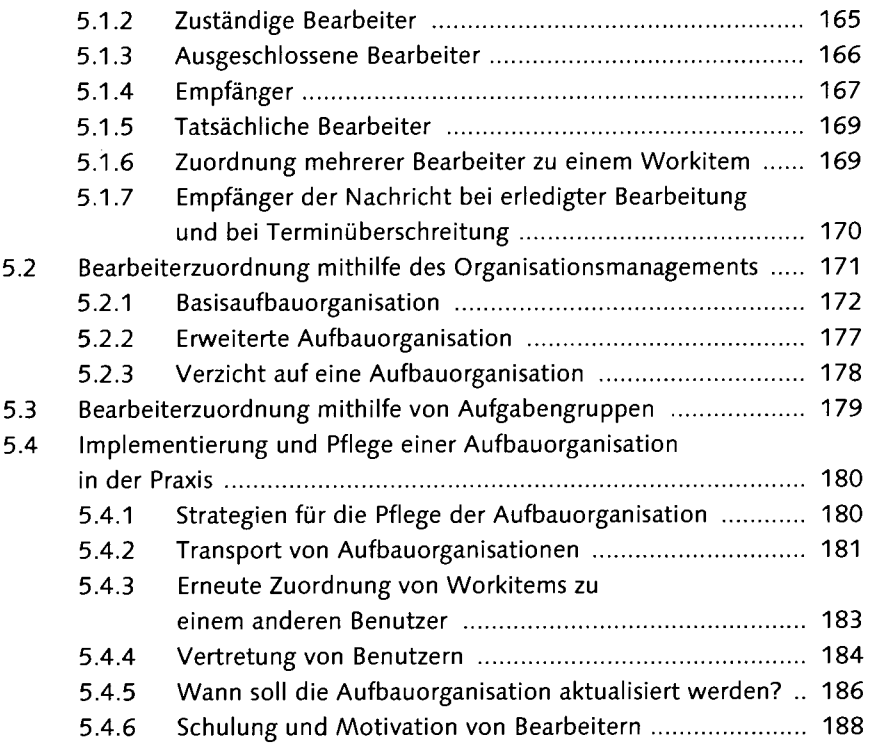

#### $6\phantom{a}$ ............................ 191

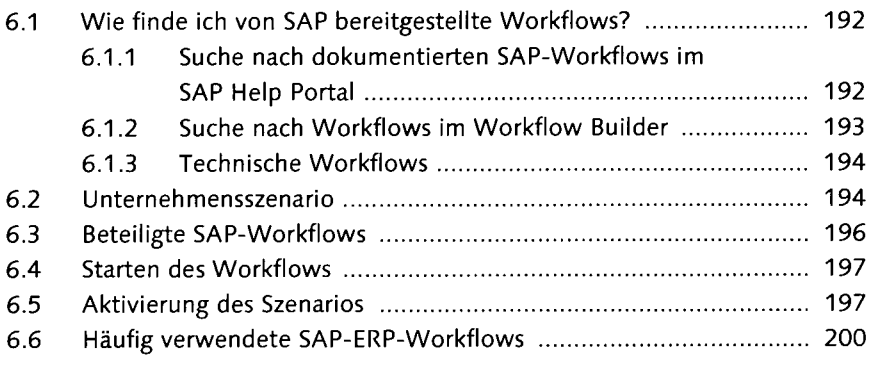

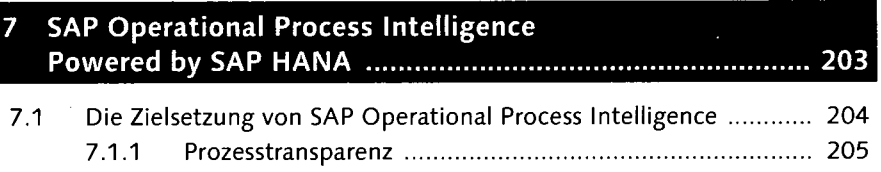

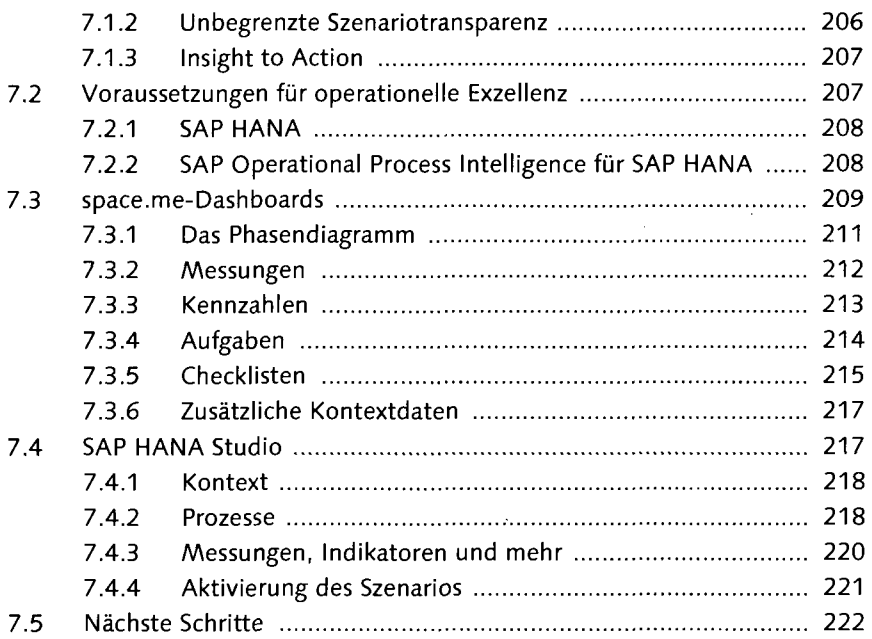

### **TEIL II Verwalten von Workflows**

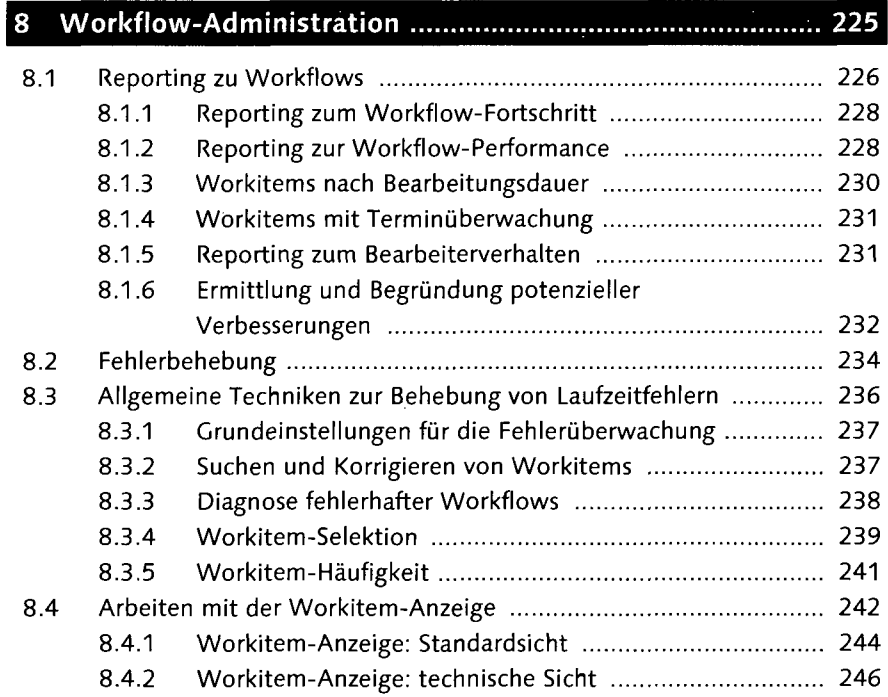

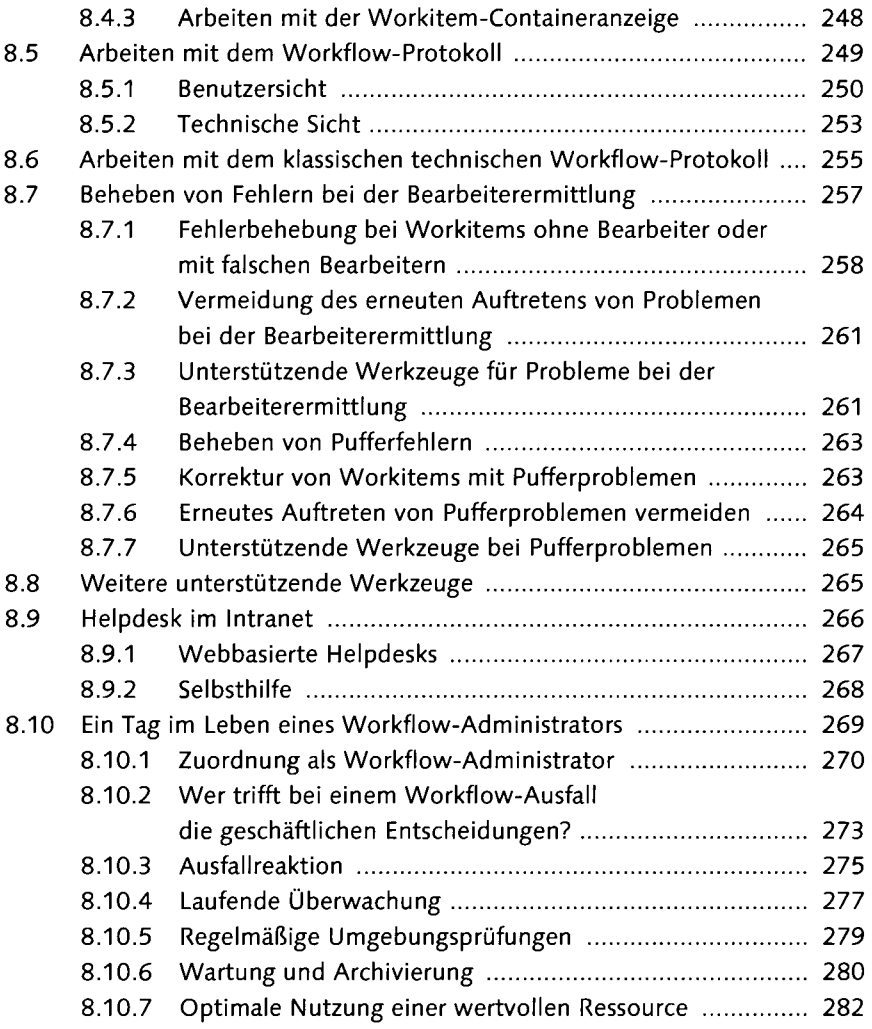

#### 9 Verwendung von SAP Business Warehouse für das

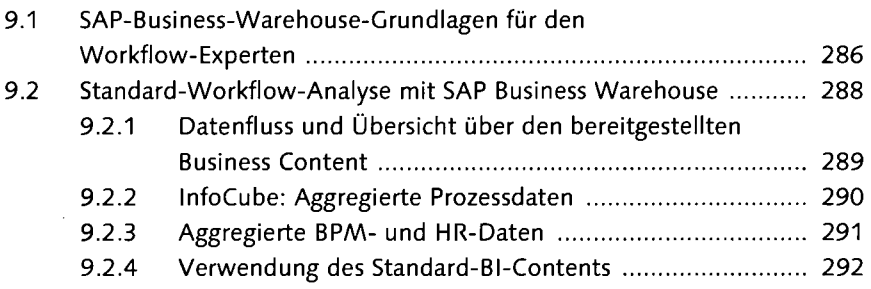

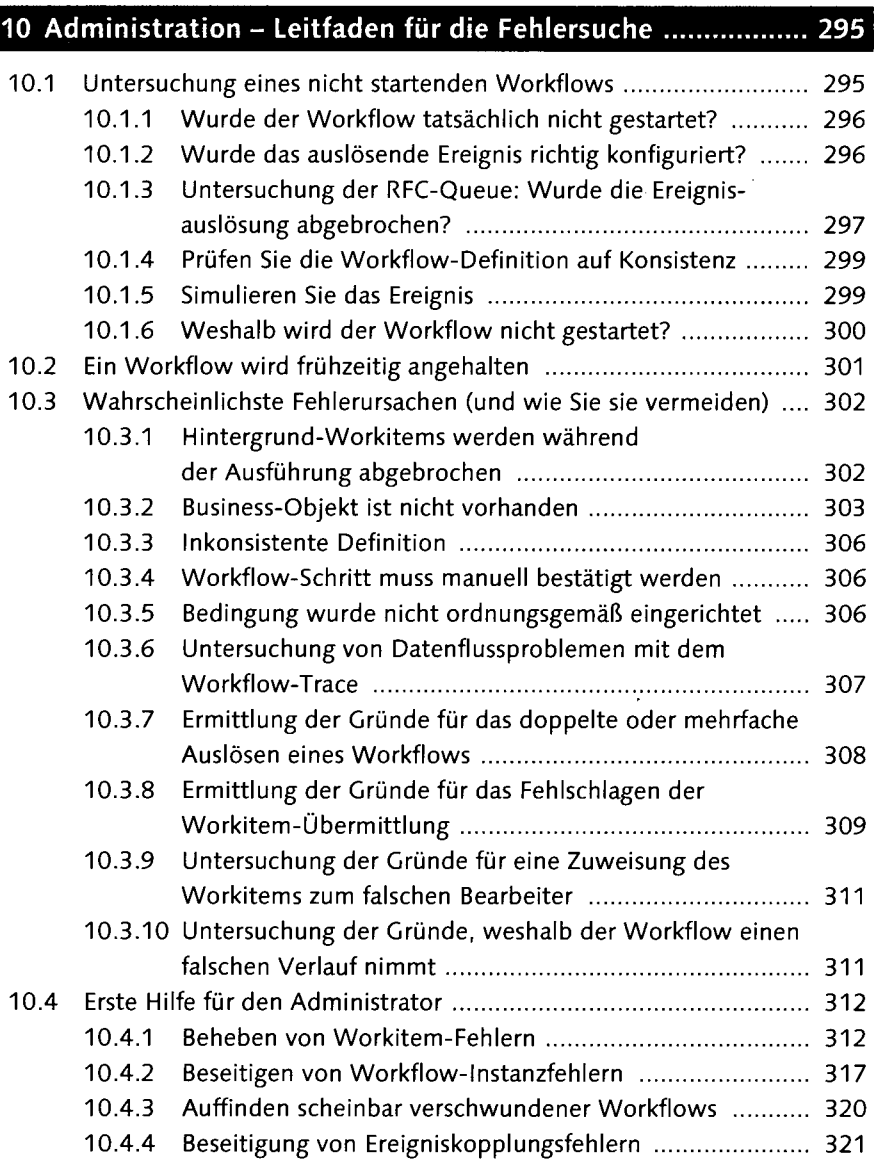

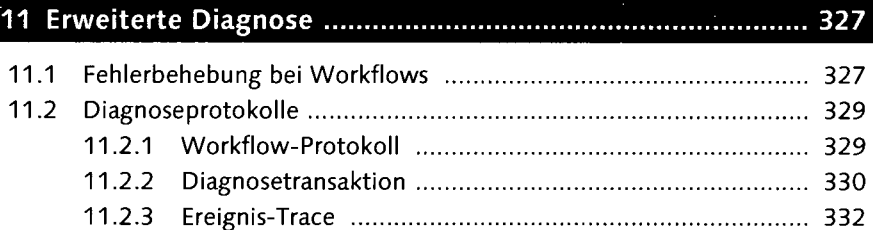

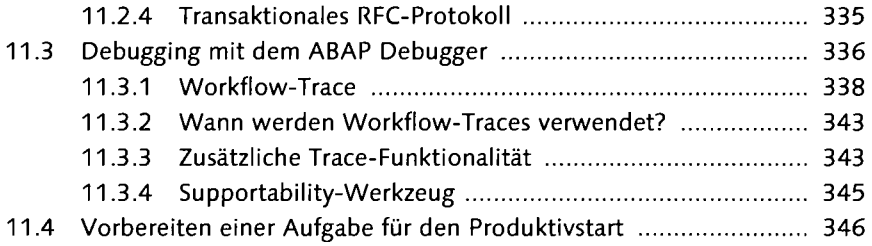

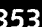

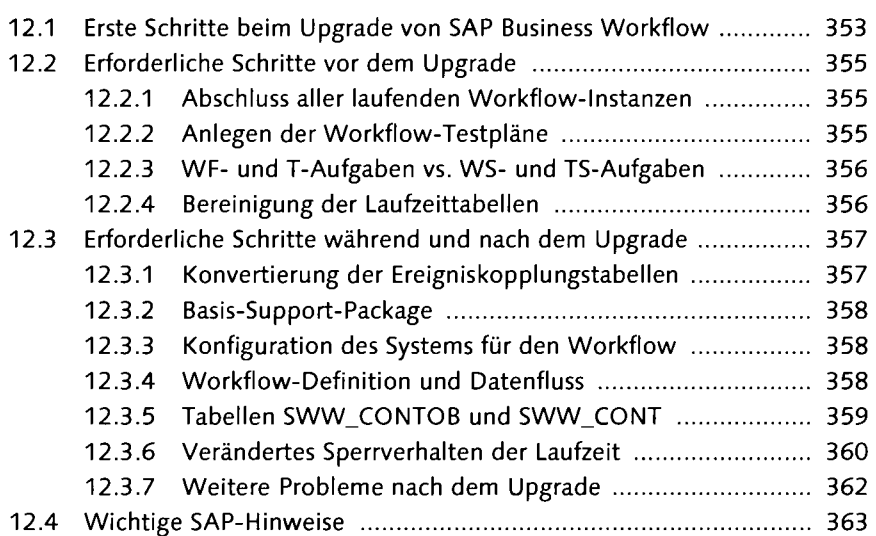

#### **TEIL III Entwickeln von Workflows**

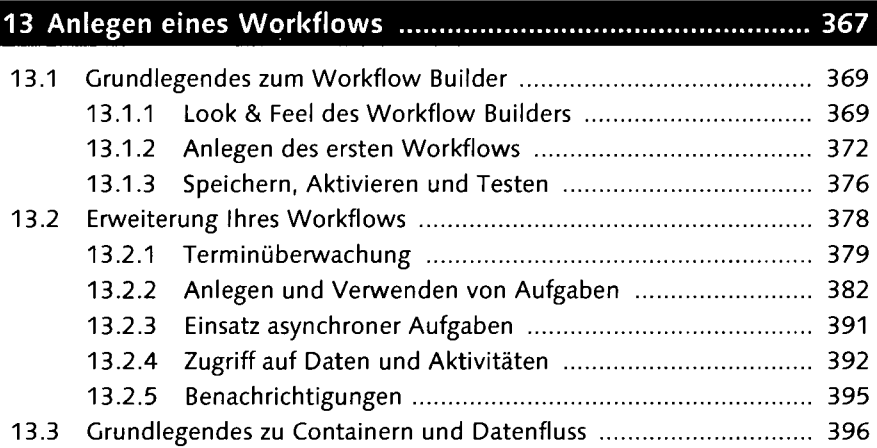

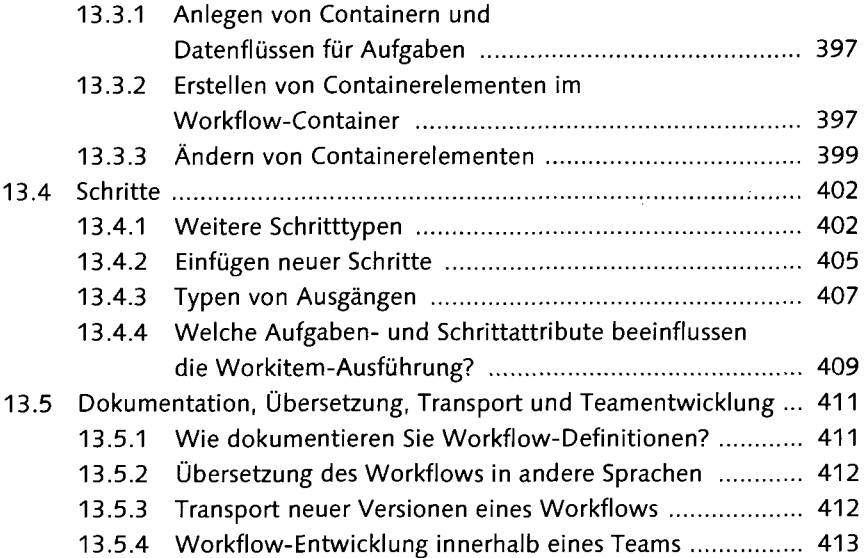

# 14 Erweiterte Design-Techniken für Workflows ...................... 415

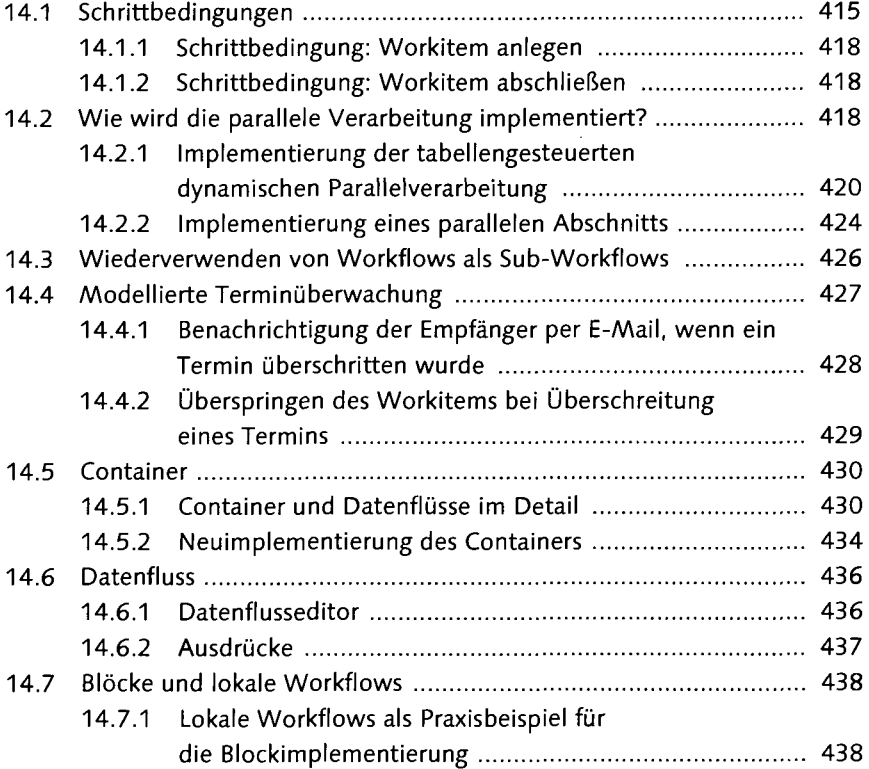

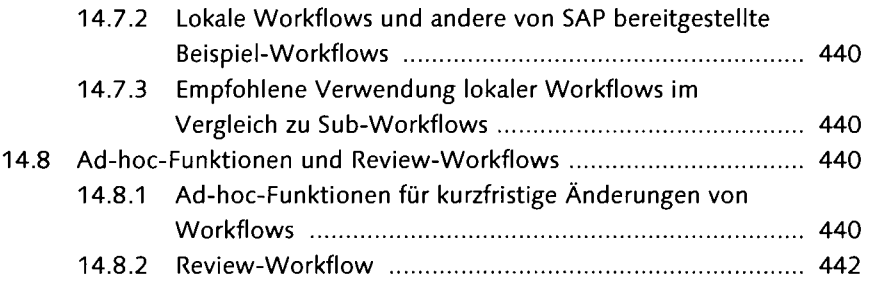

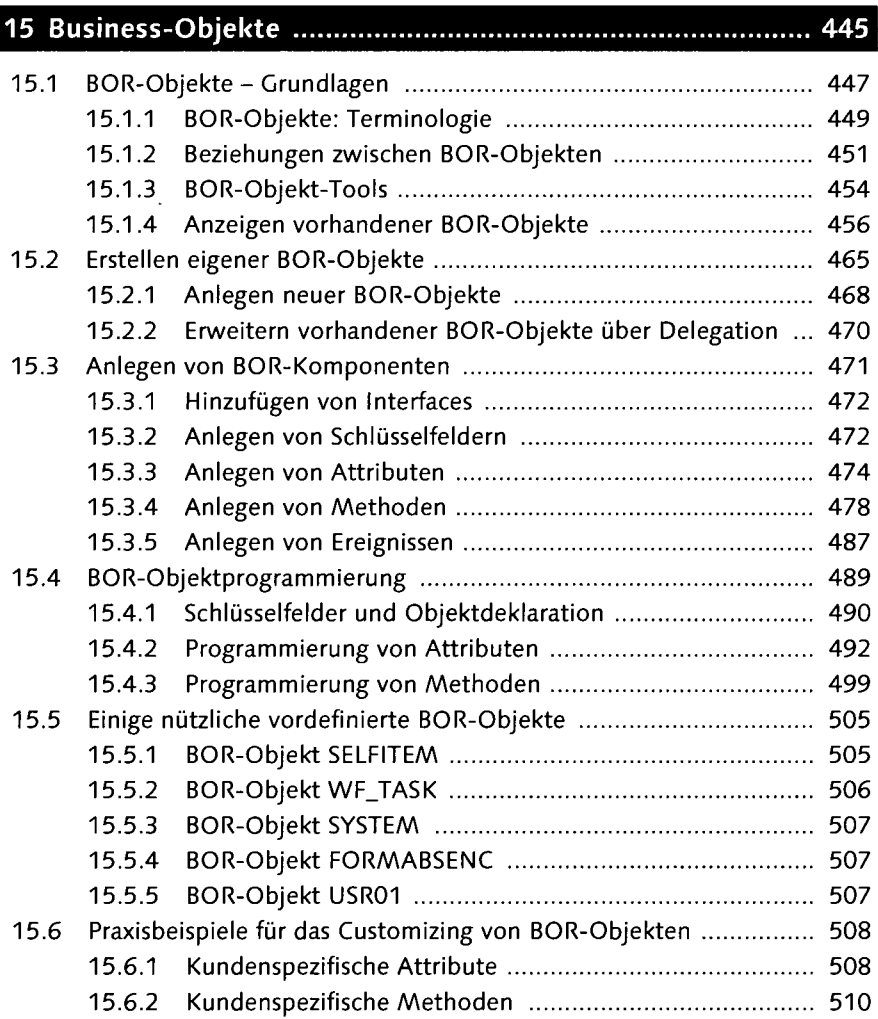

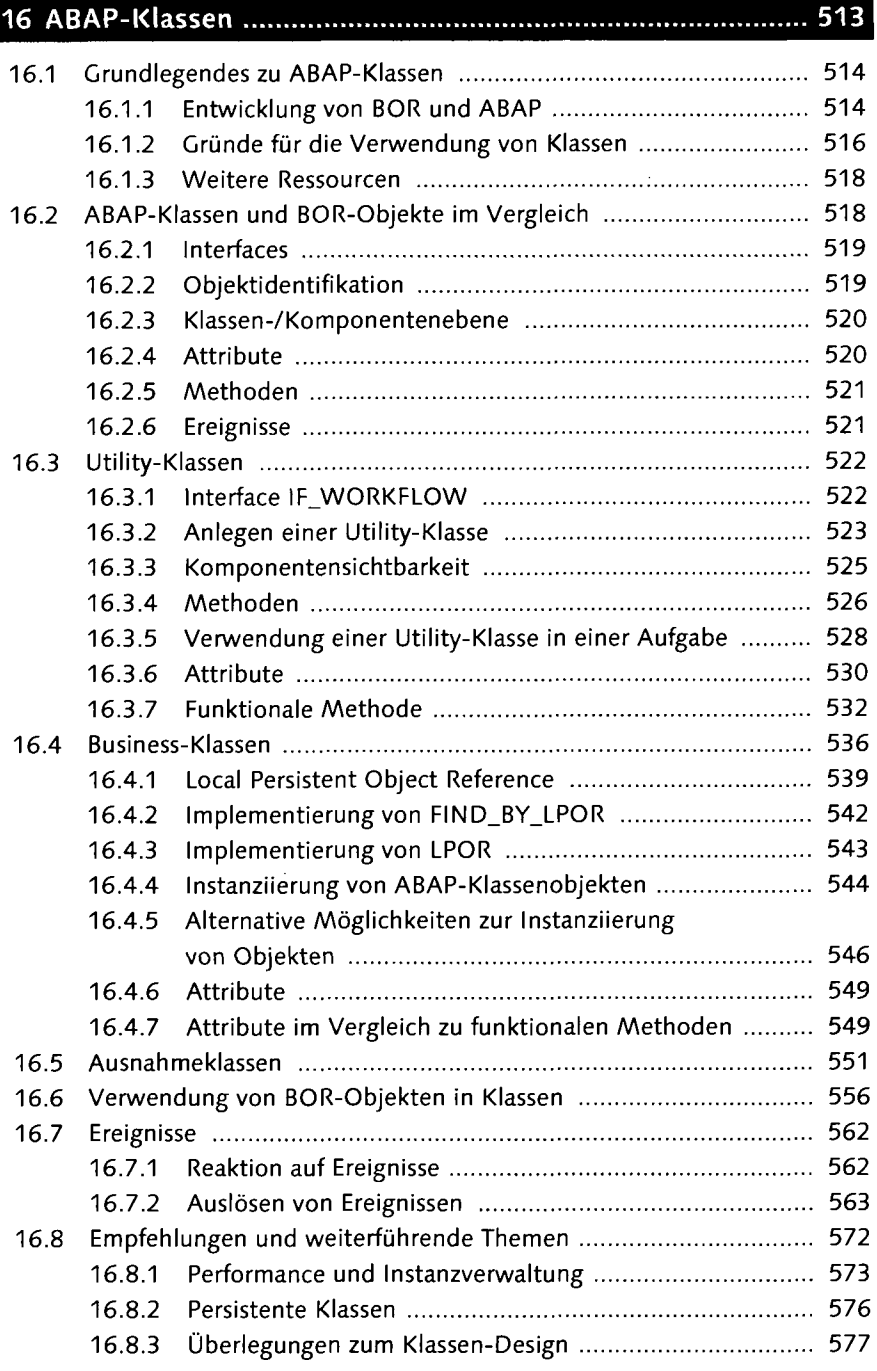

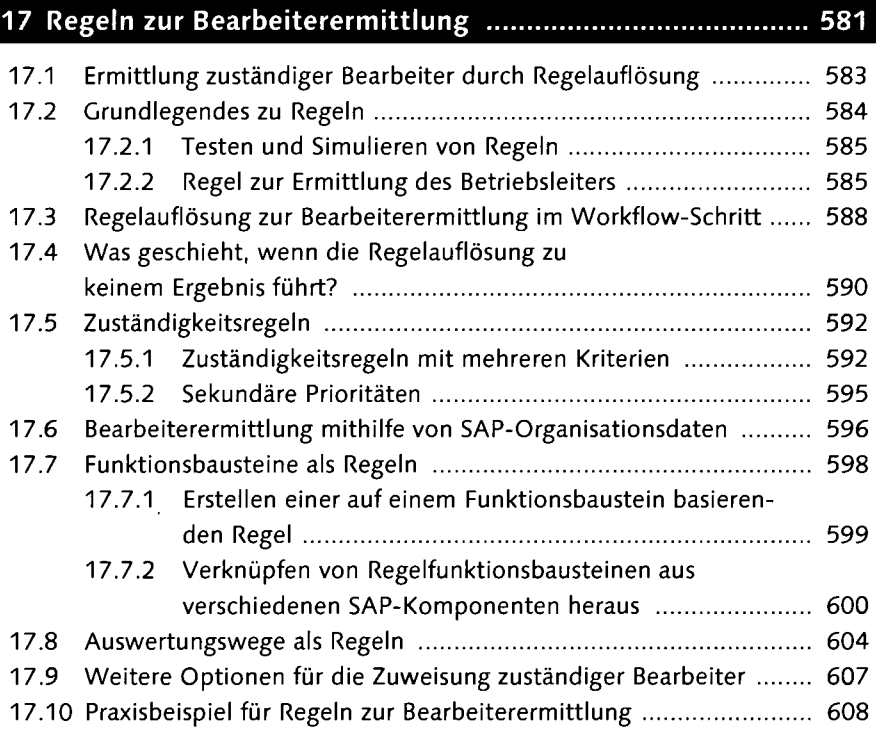

### 18 Verwendung von Ereignissen und anderen 611 18.1 Grundlegendes zu Ereignissen 612

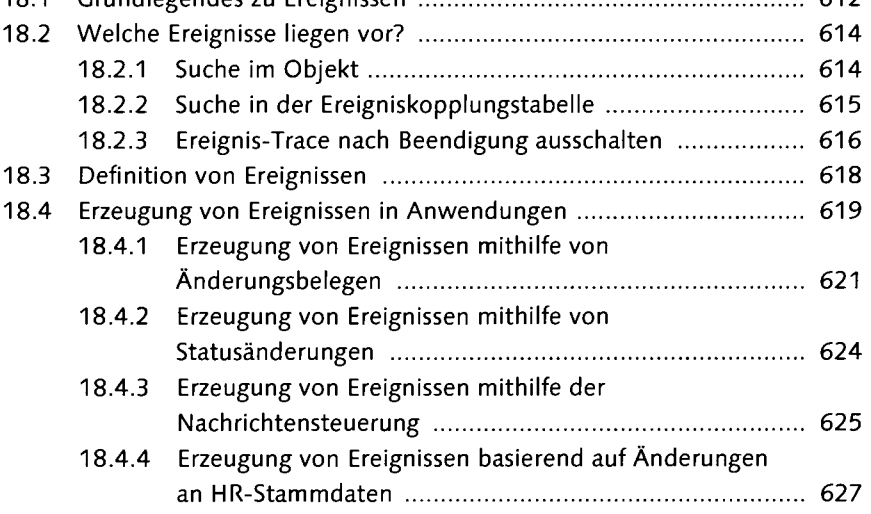

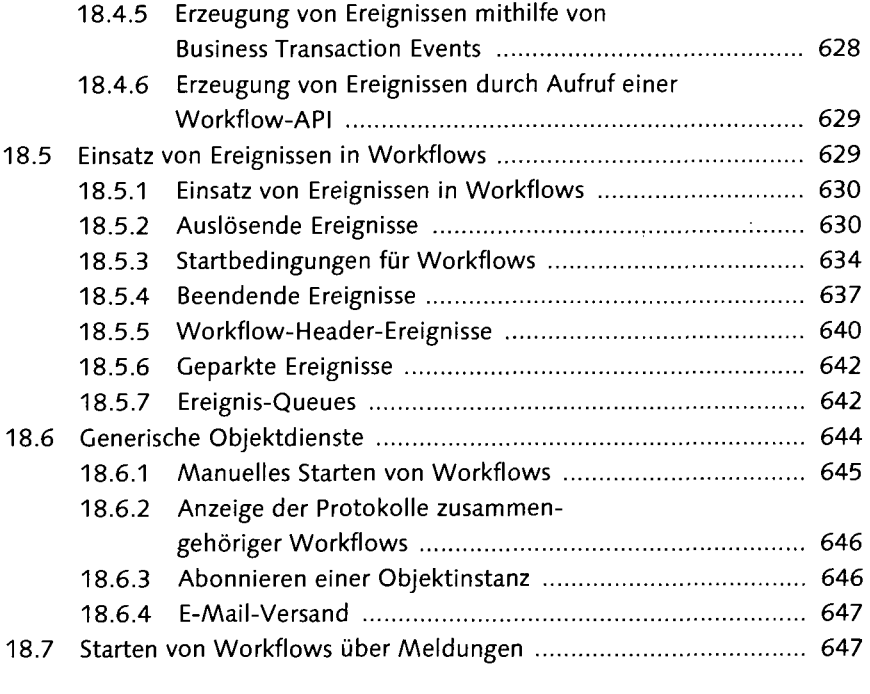

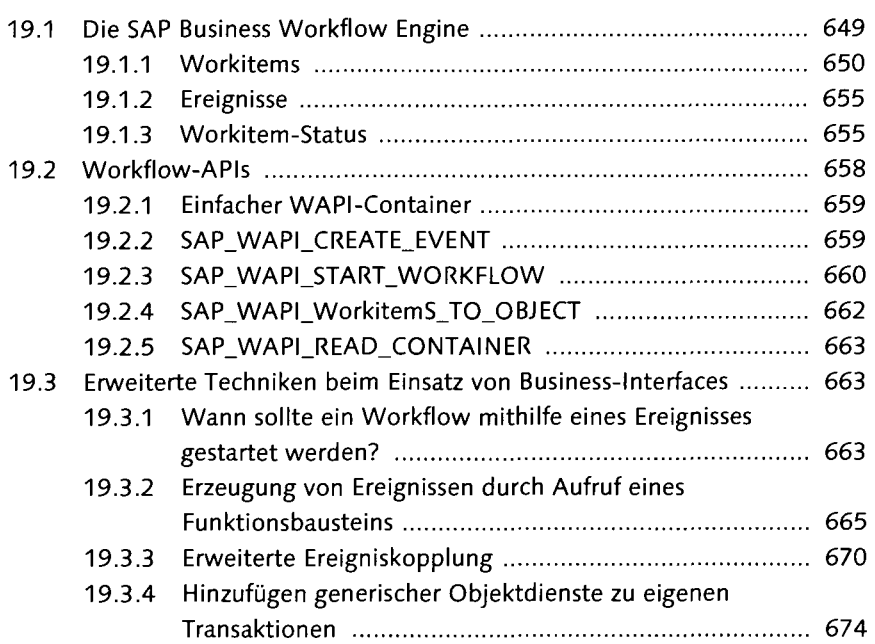

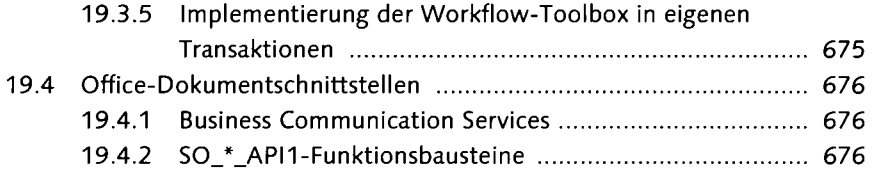

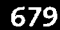

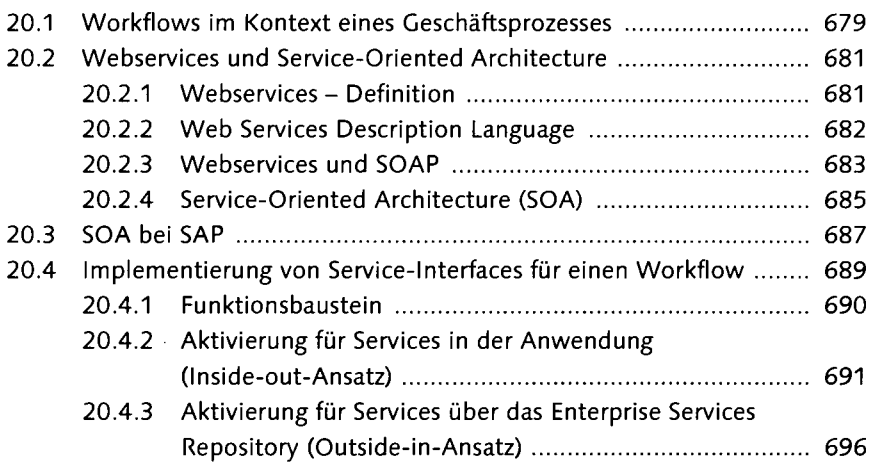

## 21 BRFplus und SAP Decision Service Management ............... 713

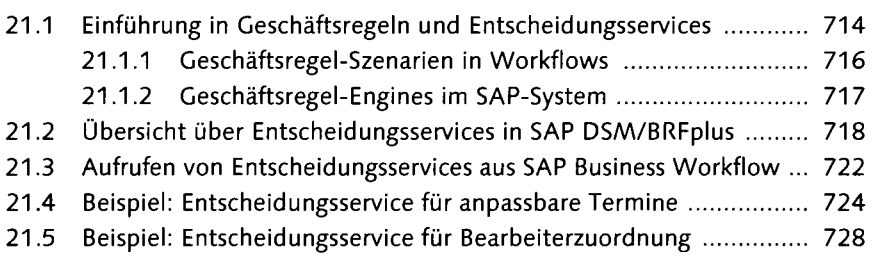

### **TEIL IV Workflows verbessern**

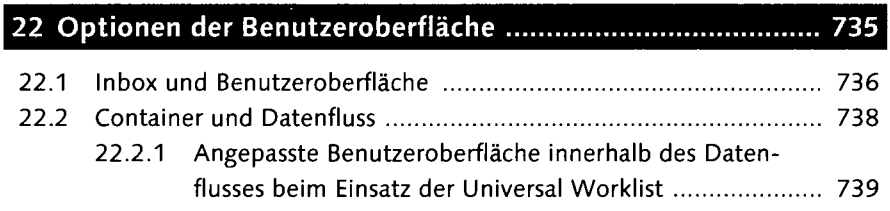

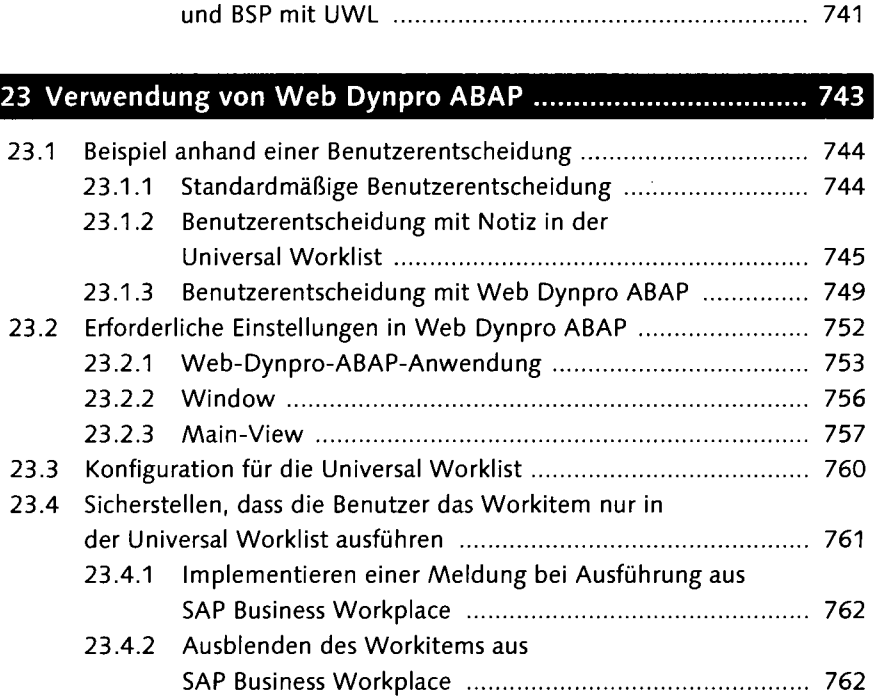

22.2.2 Übliche Schritte beim Einsatz von Web Dynpro

# 

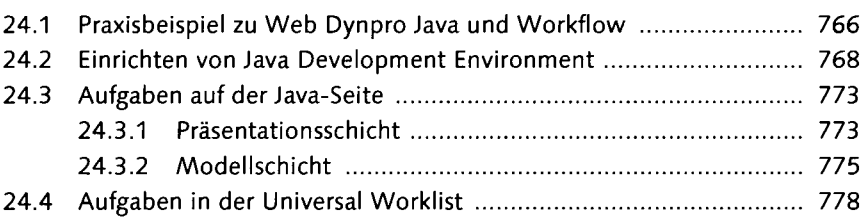

# 25 Verwendung von Business Server Pages .............................. 783

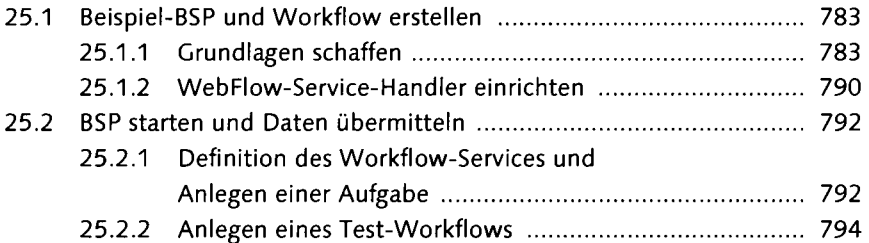

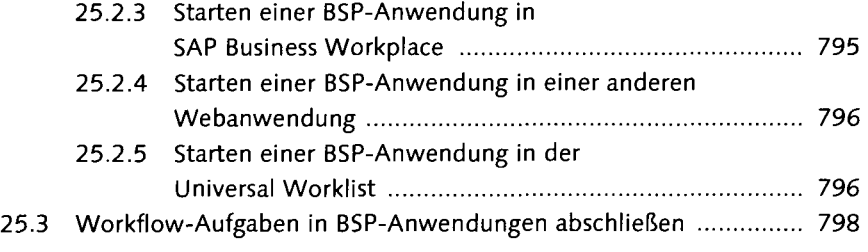

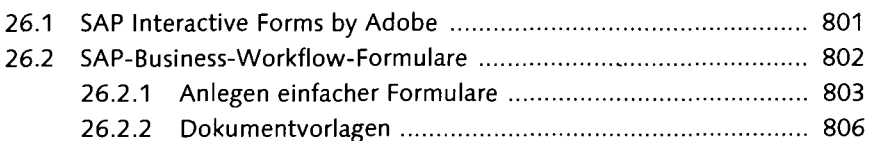

# 

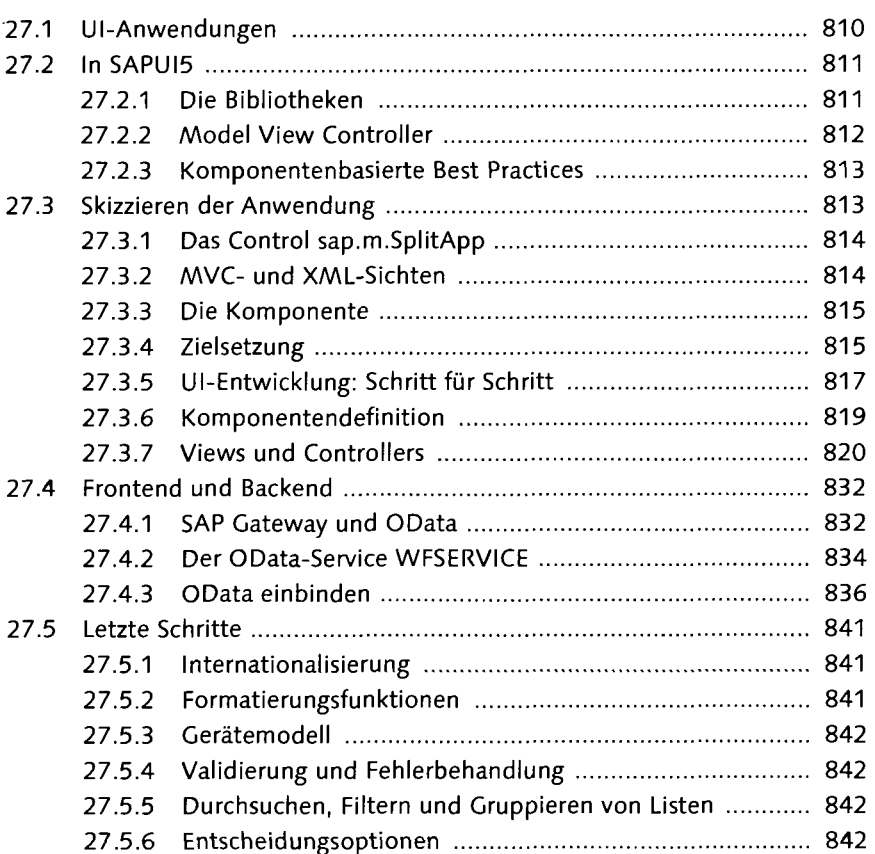

#### **TEIL V Verwenden von SAP Business Workflow in SAP-Anwendungen**

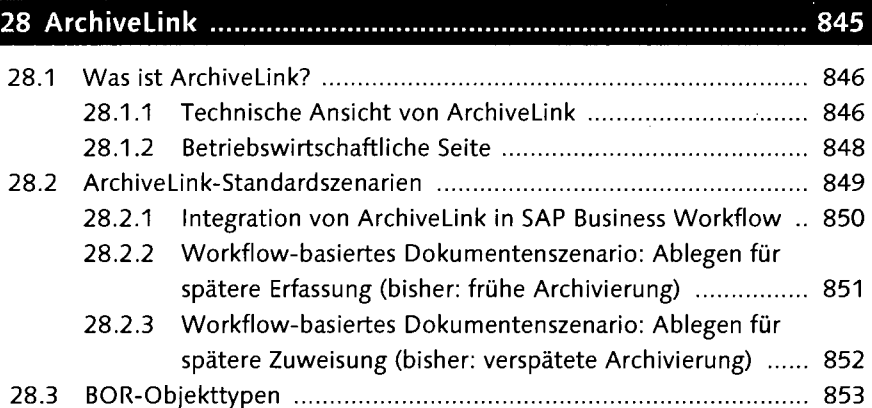

### 29 SAP Supplier Relationship Management ............................. 855

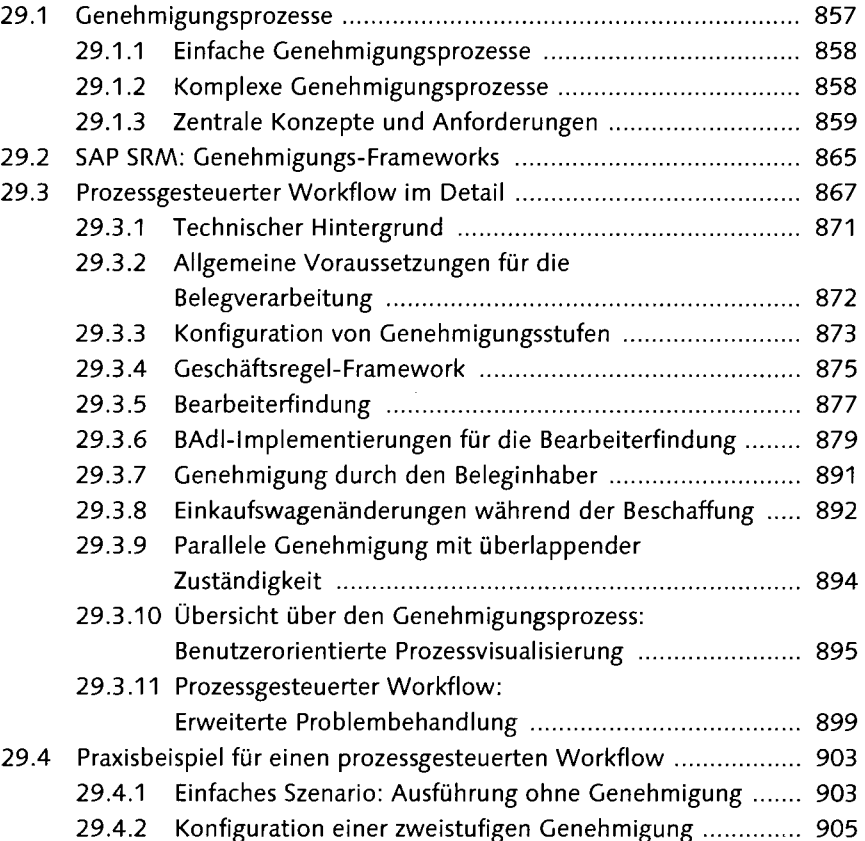

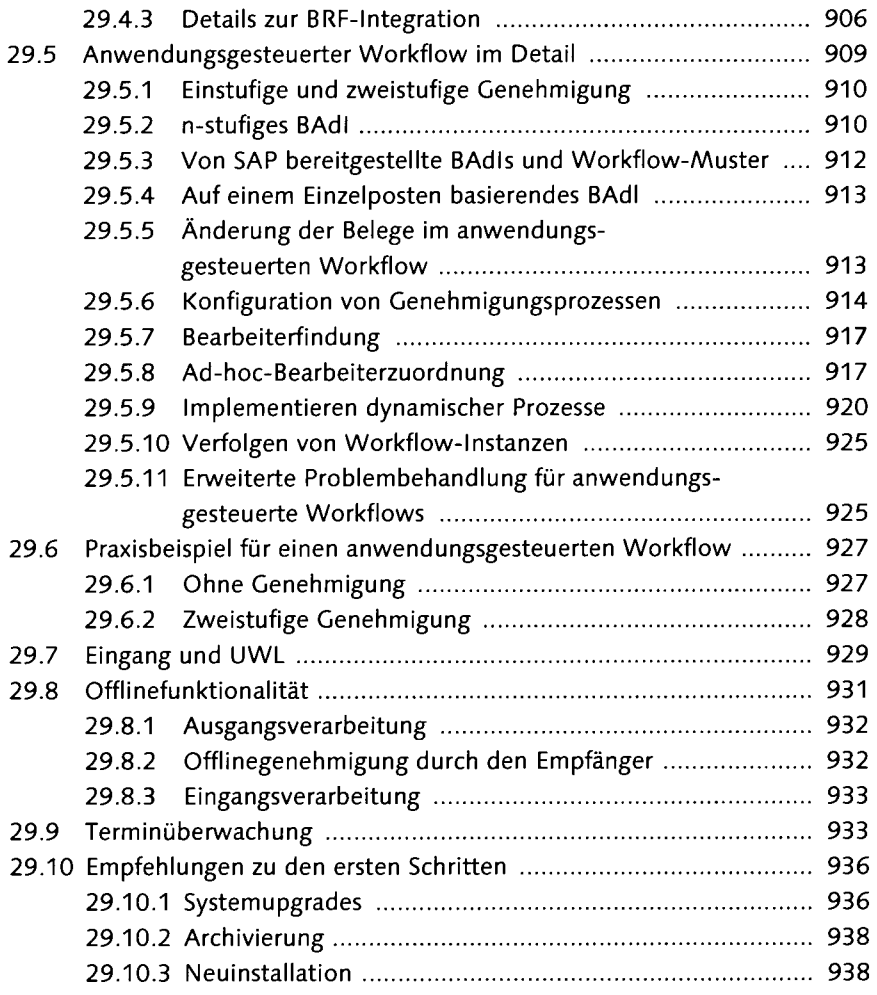

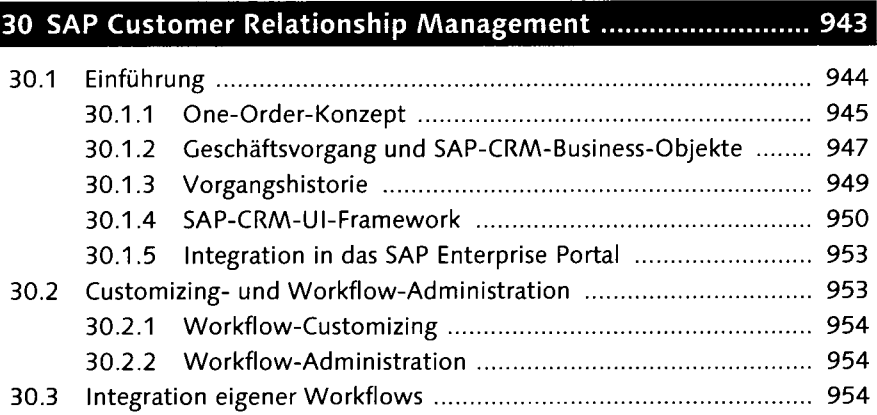

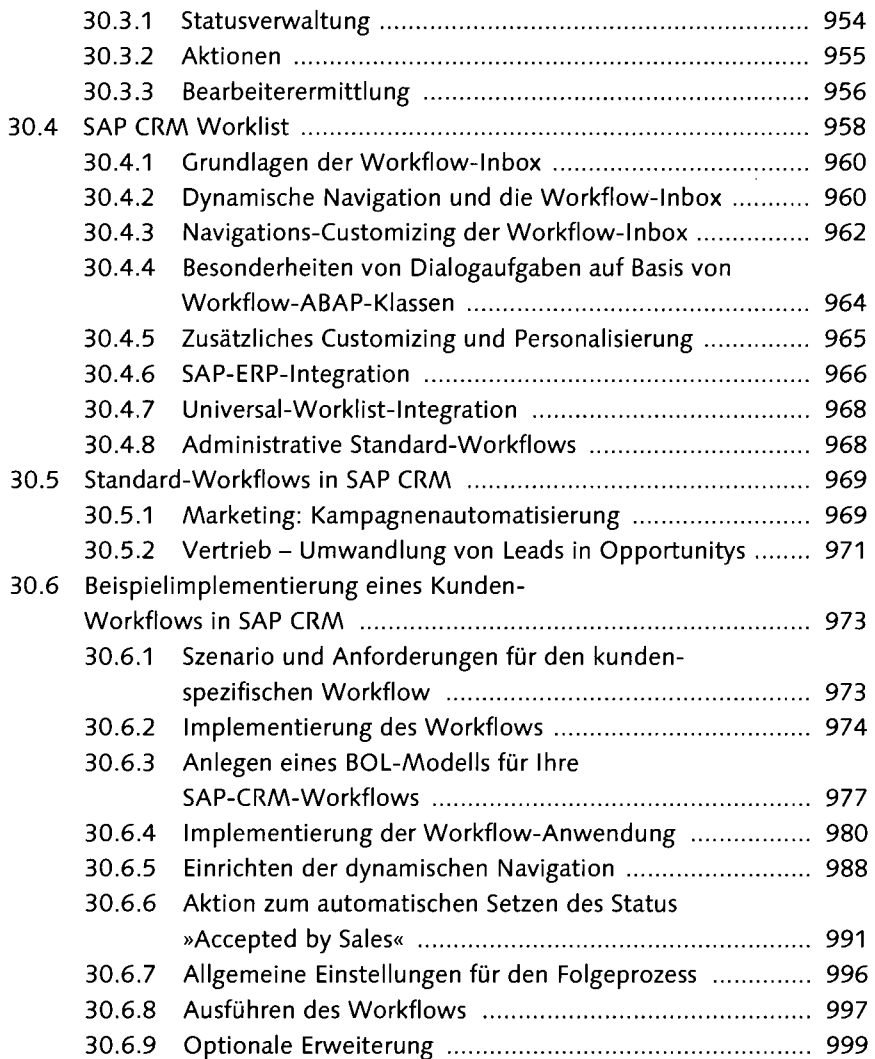

#### 31 SAP ERP Human Capital Management - Prozesse 1003

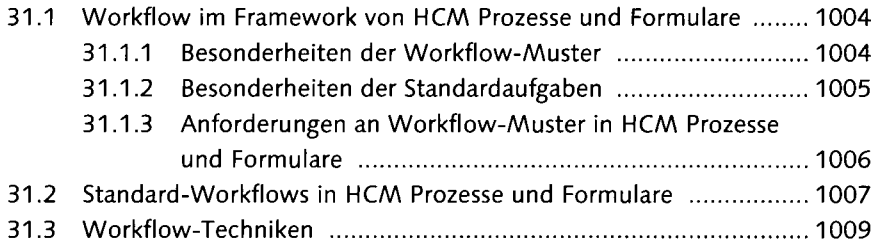

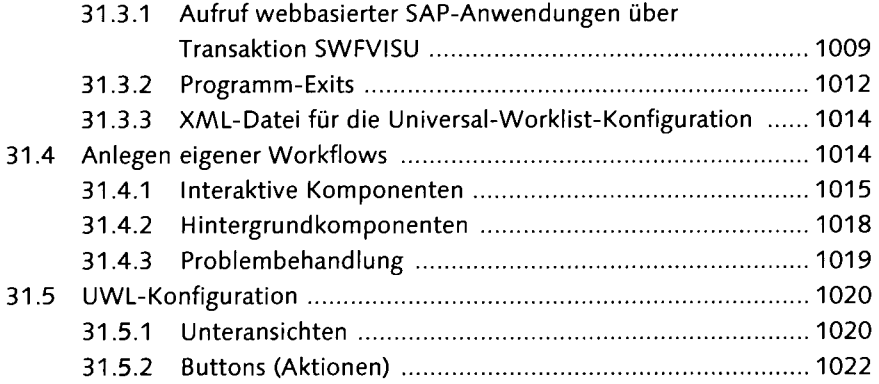

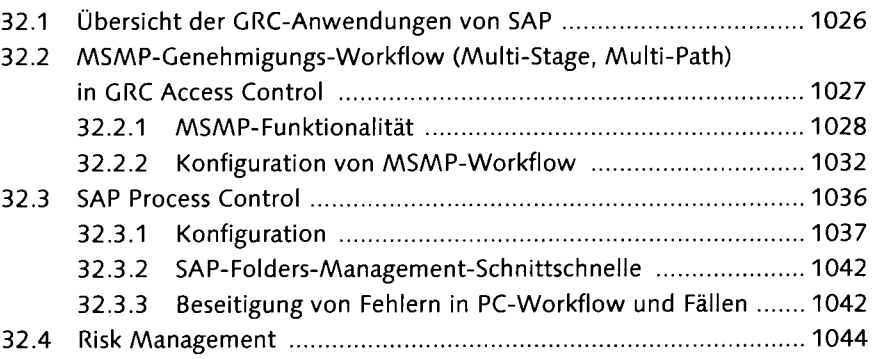

#### 1049

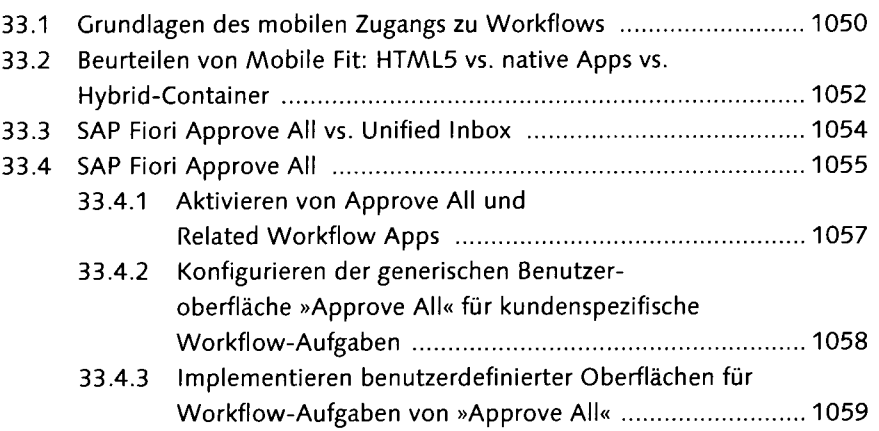

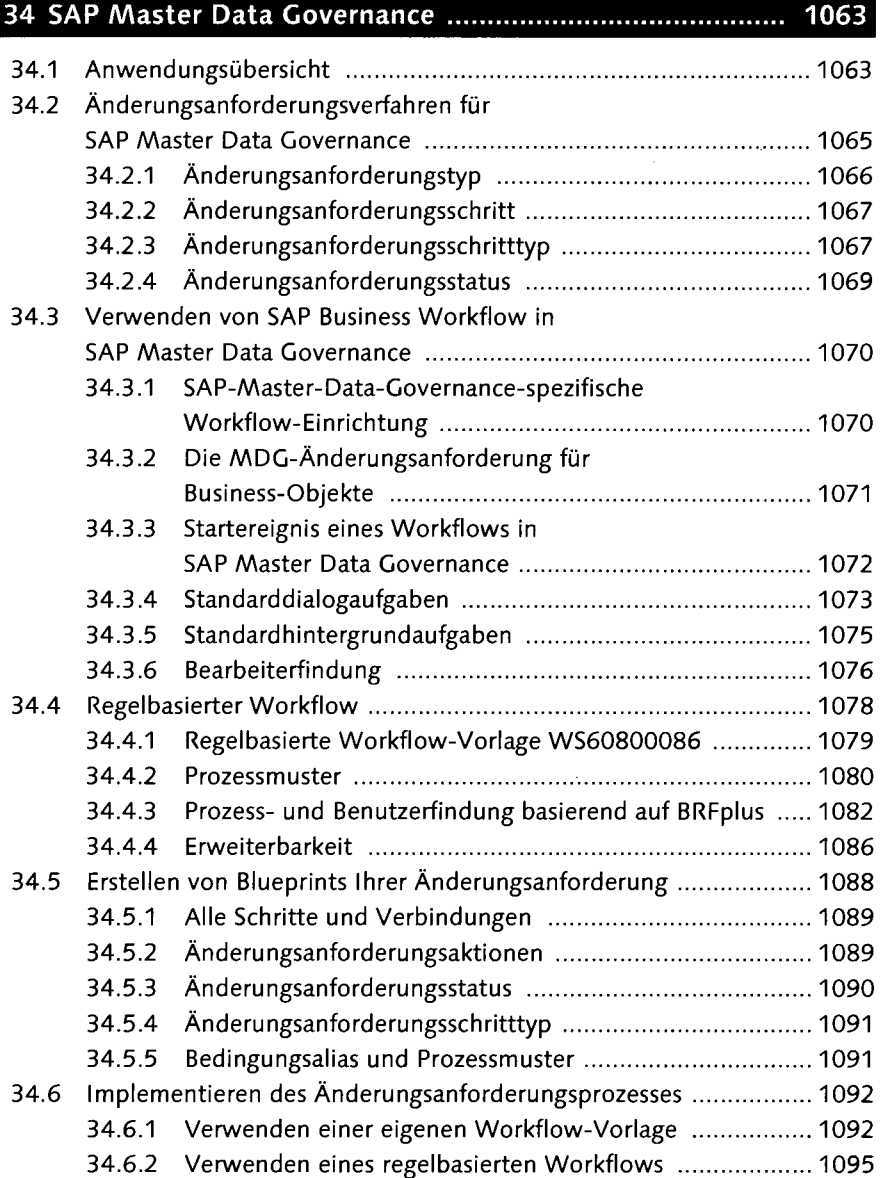

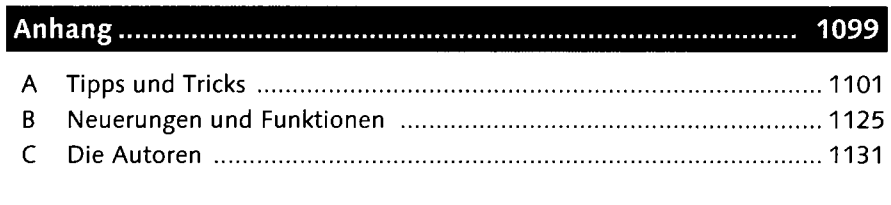

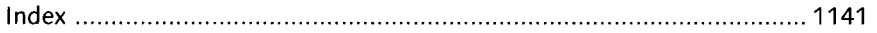